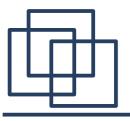

#### IPv6 Internet Reloaded

Thomas Schäfer

(Systemadministration)

LMU Munich

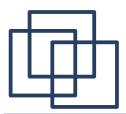

#### Who am I?

inet6num: 2001:4ca0:4f01::/48

netname: DE-MWN-LMU-CIS

descr: Ludwig-Maximilians-Universitaet Muenchen

descr: Zentrum fuer Informations- und Sprachverarbeitung

descr: 0ettingenstr. 67 descr: 80538 Muenchen

country: DE

admin-c: TS3160-RIPE tech-c: TS3160-RIPE status: ASSIGNED mnt-by: LRZ-MNT

created: 2005-07-07T13:40:29Z last-modified: 2005-07-07T13:40:29Z

source: RIPE

person: Thomas Schaefer

address: Ludwig-Maximilians-Universitaet Muenchen

address: Zentrum fuer Informations- und Sprachverarbeitung

address: 0ettingenstr. 67 address: 80538 Muenchen

address: Germany
phone: +49 89
phone: +49 89
fax-no: +49 89
nic-hdl: TS3160-RIPE
mnt-by: LRZ-MNT

created: 2005-07-07T13:40:28Z last-modified: 2005-07-07T13:40:28Z

source: RIPE # Filtered

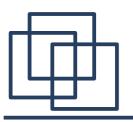

## www.cis.uni-muenchen.de

- a small unit of the Ludwig-Maximilians-University
- IPv6 since 2005 in use
- 20 servers(linux), 25 workstations(linux, win, mac)
- 20 staff members, a lot of students with mobile computers
- part of Munich Scientific Network(MWN) by Leibniz Supercomputing Centre (LRZ)

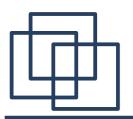

## Operating Systems

- Linux Opensuse, Ubuntu, qemu/kvm
- Mac OS X
- Windows 10
- some ipv4-only devices: troubling printers
- some IPv6-only devices: file servers (nfs, cifs, isp, ntp)

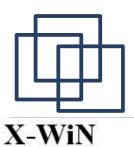

## Traffic 2010 vs 2020 LRZ

2010

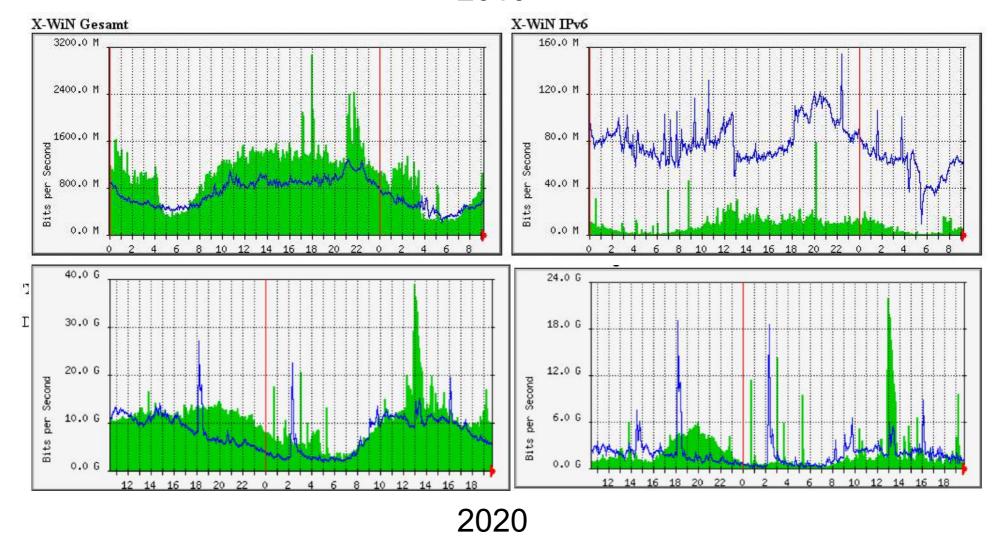

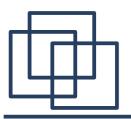

## The magic triangle – 2006

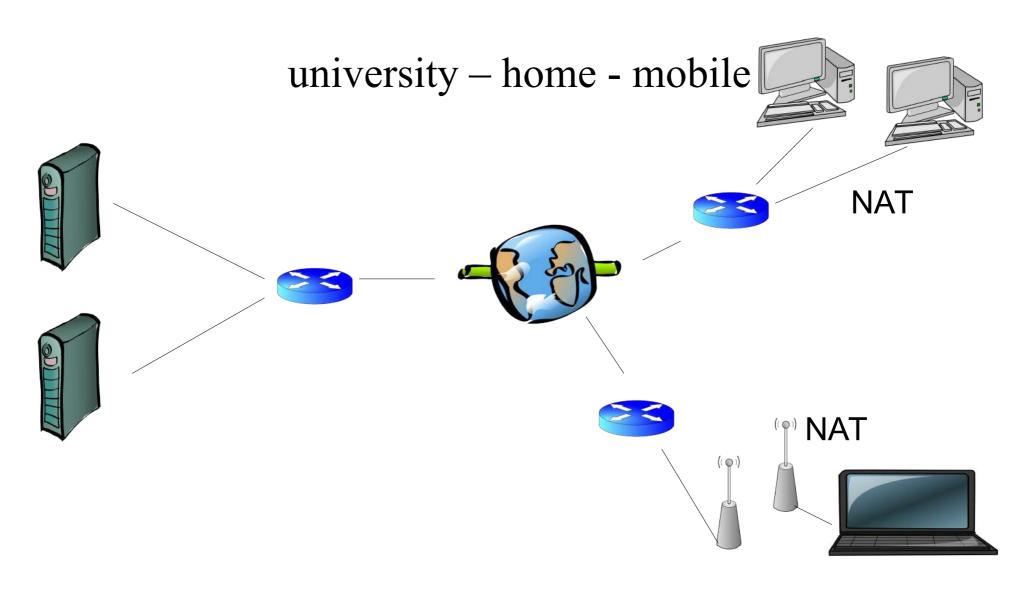

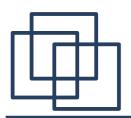

## The magic triangle - 2010

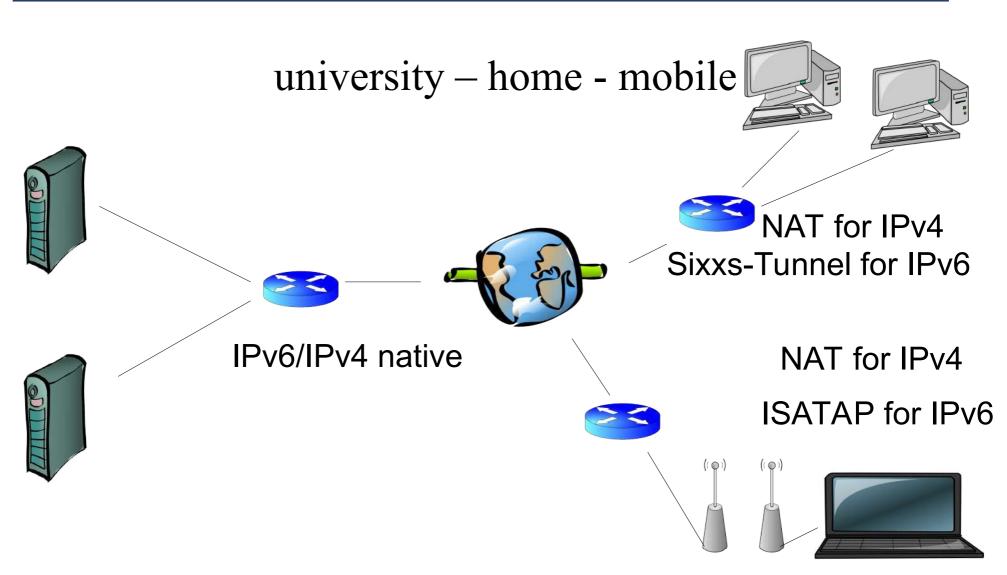

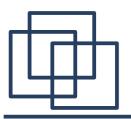

## The magic triangle – 2020

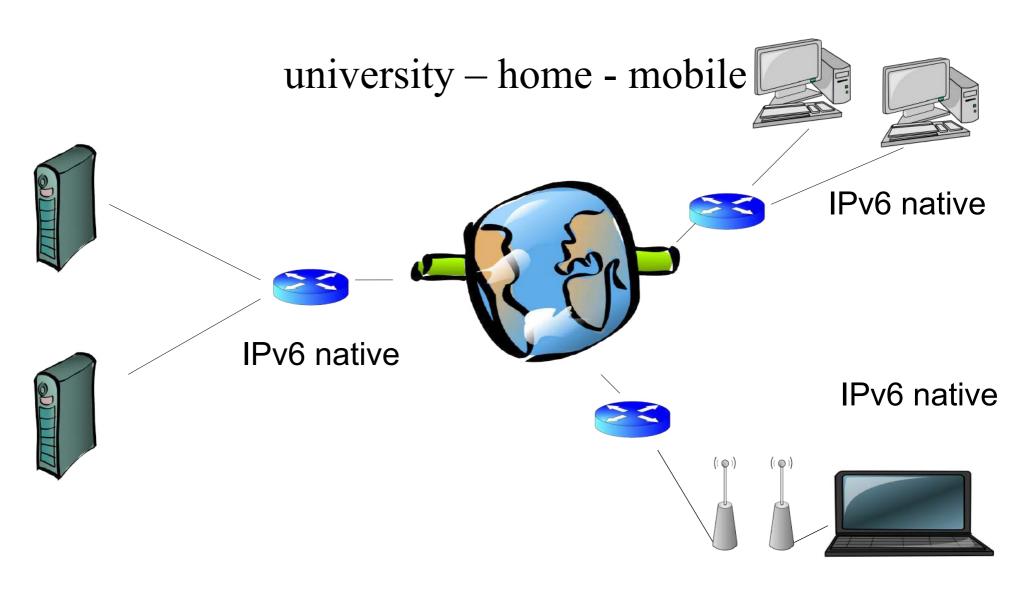

### Services via IPv6 extern

- port 25, 465, 587 email via smtp(s)
- port 993, 995 email via imaps and pop3s
- port 53 DNS
- port 80/443 http(s) (gitlab)
- port 22 ssh (gitlab)
- port 3690 subversion
- port 3389 xrdp
- port 5901 vnc

•

### Services via IPv6 intern

- port 123 Network Time Protocol
- port 631 Internet Printing Protocol (cups)
- port 445 cifs/SaMBa
- port 5432 database PostgreSQL
- port 2049 nfsv4
- port 3306 mariadb
- port 27017- mongodb
- •
- ip6tables for packet filtering

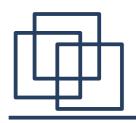

#### in the meantime...1/3

What happened to my DSL at home?

- 2004-2014: IPv4-only DSL, IPv6 via sixxs-tunnel
- 2014: Deutsche Telekom switched me to dualstack
- 2018: I moved to M-Net, a regional ISP, DS-lite Good Bye IPv4! Welcome FTTB!

Welcome fast IPv6!

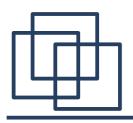

#### in the meantime ...2/3

Development of IPv6 – mobile (Vodafone) starting with sixxs-tunnel ...

• 2012 – 2015: I got access to an early IPv6-test

collection of my LTE-dongles – (the winners)

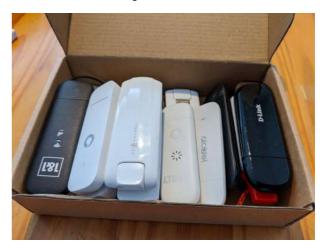

• end of 2019: Vodafone provides dualstack

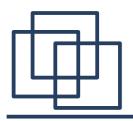

#### in the meantime ...3/3

Development of IPv6 – mobile (Telekom) starting with sixxs-tunnel ...

- 2014: I got access to an early IPv6-dualstack test
- 2015: Telekom provides dualstack for all
- 2018: I got access to an IPv6-only test
- 2020: Telekom provides IPv6-only for all Good Bye IPv4!

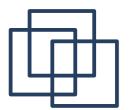

## Smartphones? Of course!

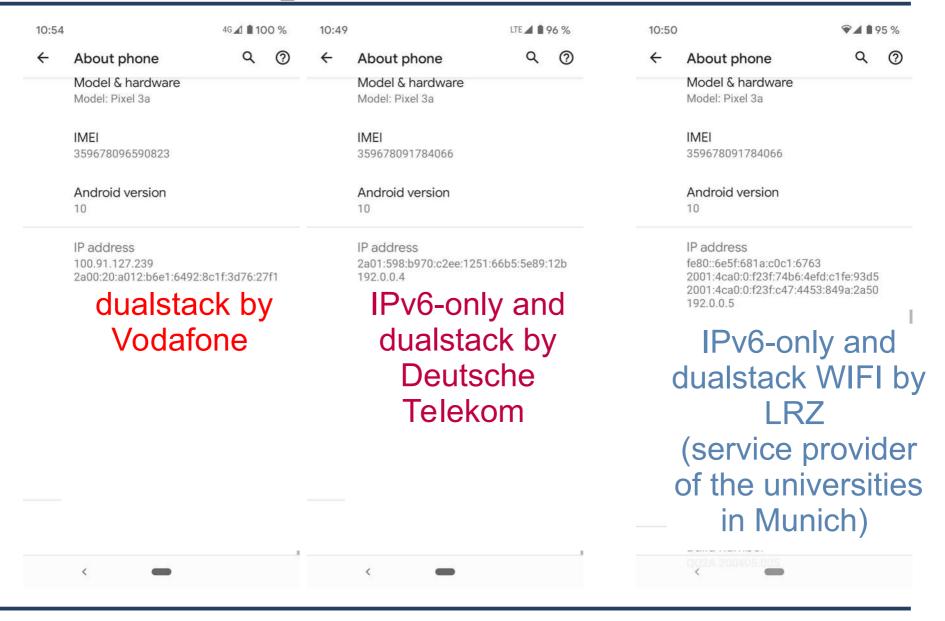

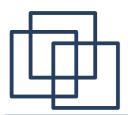

## special use cases

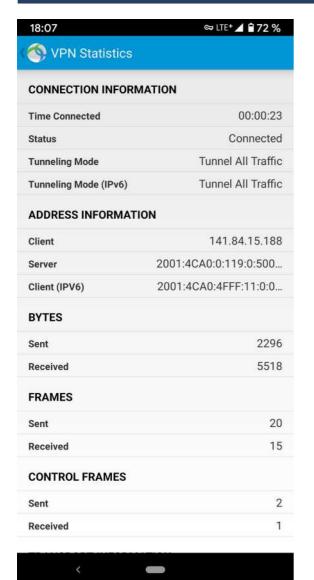

- VPN from home/ mobile to the university(cisco)
- VPN from university/mobile to home(openvpn)
- ssh and other remote tools work also without VPN via IPv6 in both directions

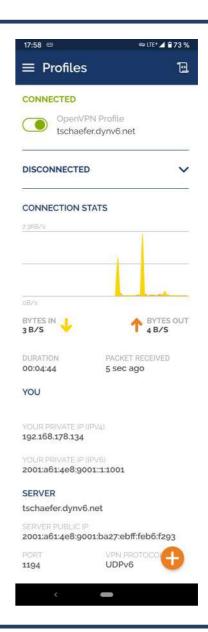

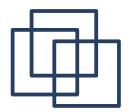

#### Smart home...

beside some personal services, like the vpn, access to my storage, remote desktop I also use a commercial application for smart home – via IPv6

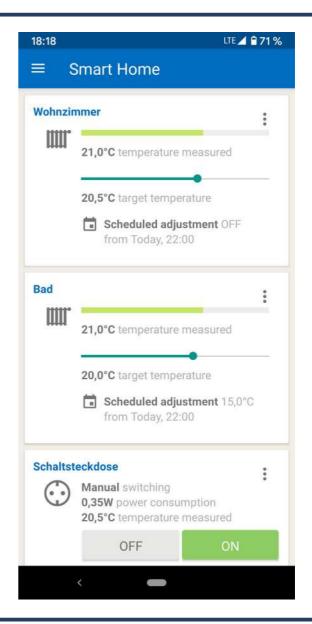

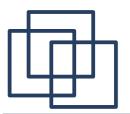

#### Last but not least – corona..

#### like a lot of other people I installed jitsi-meet

#### peer to peer works

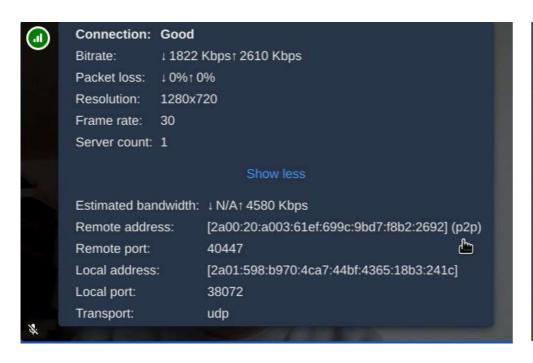

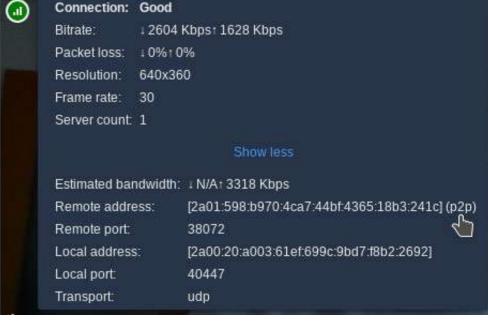

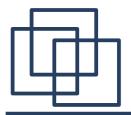

## Not the end..

# Enjoy IPv6!

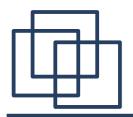

The end.

# Thank You!